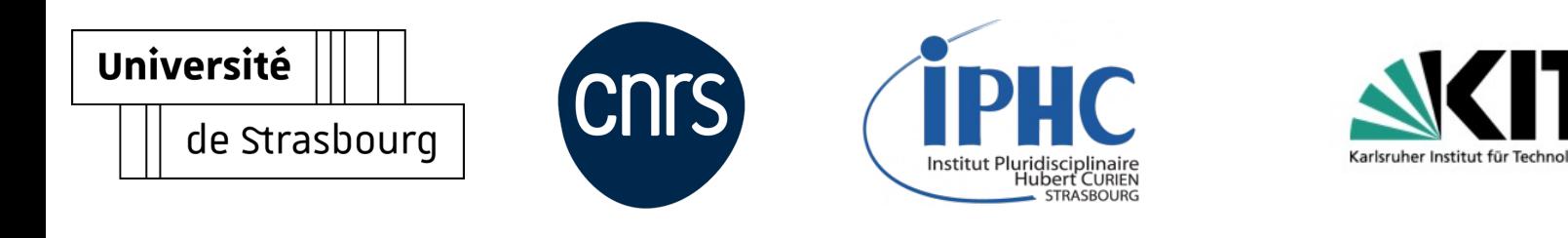

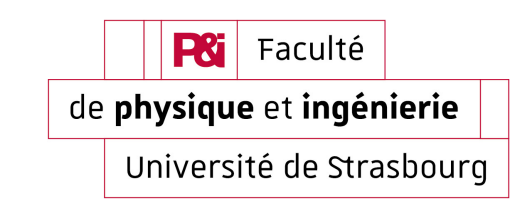

## **European Summer School**

01 - 05.07.2024

### GATE Monte Carlo Simulation *An introduction*

**Group 3: DYRCZ Patrycja KERIMBAY Rania LIN Yvonne NWADE Justice BELAFRITES Abdelfettah Supervisor: Nicolas Arbor** (nicolas.arbor@iphc.cnrs.fr)

## **Outline**

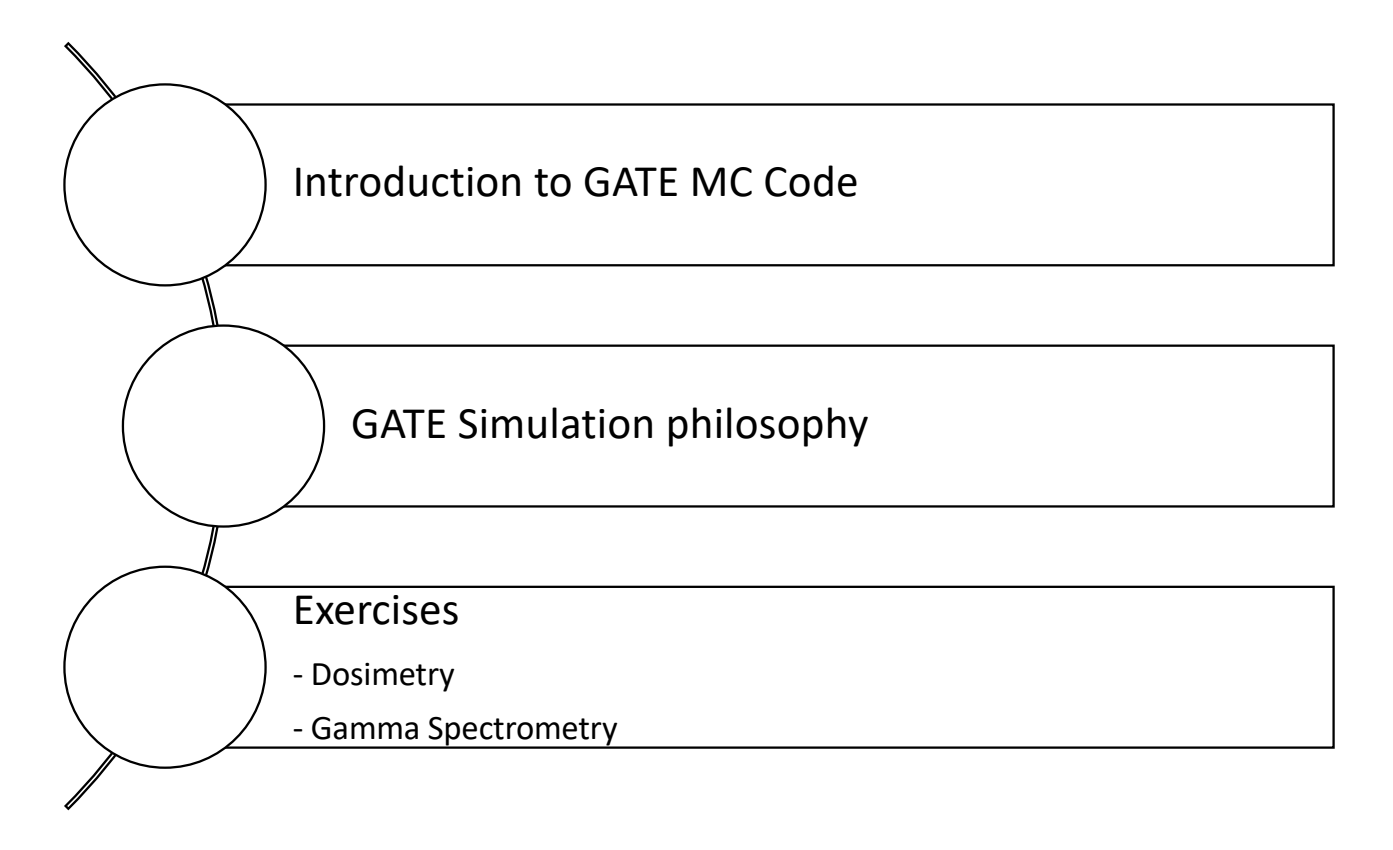

### GATE MC Code

- GATE (**G**eant4 **A**pplication for **T**omography **E**mission) developed in 2002 via international collaboration
- Open source simulation software based on GEANT4
- Provides non (computing)-experts simplified tools for applying Geant4 (C++ based) to radiation-matter simulations
- Broad range of applications
	- Detector design and calibration
	- Radiation therapy
	- Medical imaging
	- Radiation protection
	- Dosimetry, etc

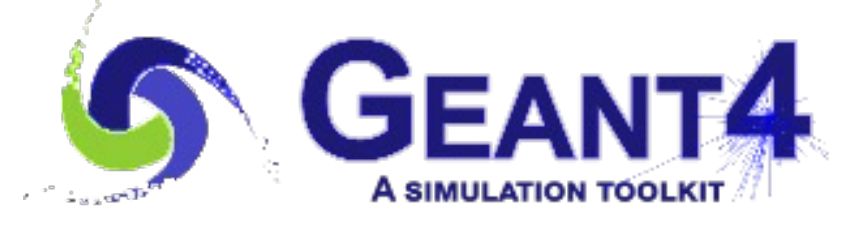

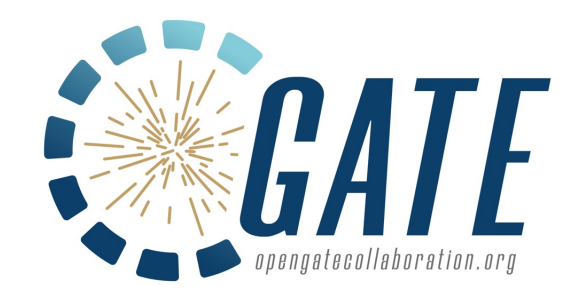

### **GATE Simulation Philosophy**

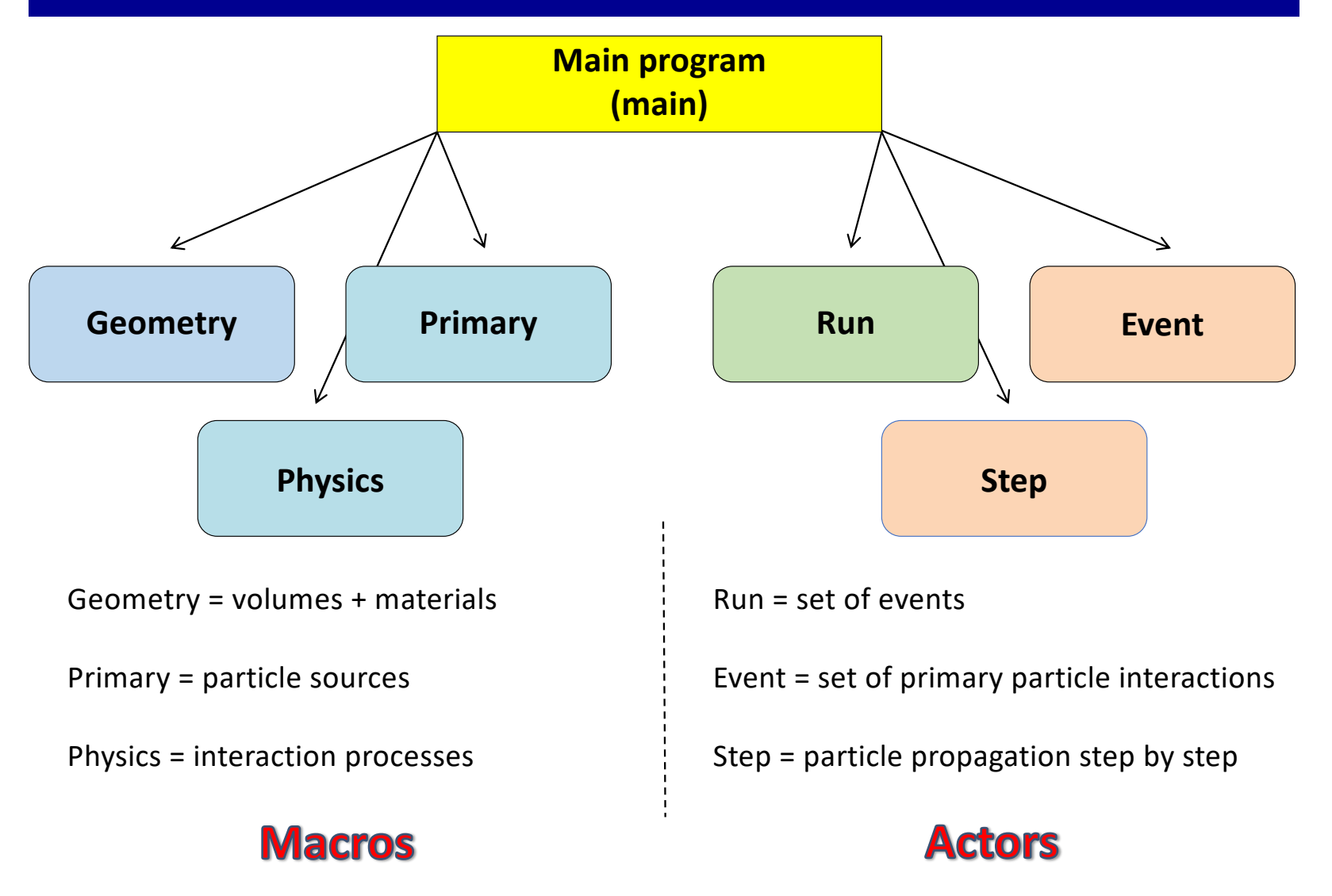

### Elements / Materials/Volumes:

- Materials must be defined in the *GateMaterials.db* (directory *data*)
- Materials are based on pre-defined elements. Parameters include

- density (d) - number of elements (n) - state (optionnal) - composition (mass fraction of each element or atomic composition)

- The Physics describes a physical process which corresponds to:
	- a physical model
	- an effective cross-section
	- Eg. **/gate/physics/addPhysicsList emstandard\_opt3**
- Pre-defined actors (otherwise Tallies) register useful information from the<br>
simulation:<br> **ACTOI'S** simulation:
	- energy / dose deposited in a given volume
	- Fluence (number of particles crossing a volume)

# **Physics**

**Geometry**

### Example: main.mac

#============================================================================================== # World #==============================================================================================

/gate/geometry/setMaterialDatabase data/GateMaterials.db

/gate/world/setMaterial Air /gate/world/geometry/setXLength 5. m /gate/world/geometry/setYLength 5. m /gate/world/geometry/setZLength 5. m

#============================================================================================== # Geometry #==============================================================================================

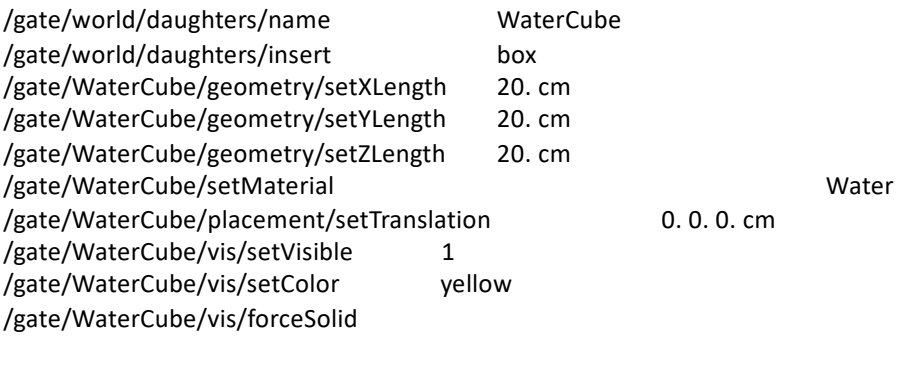

#===================================================== # INITIALIZATION #=====================================================

/gate/run/initialize

## Exercise 1: Dosimetry

- Add a 2 cm layer of lead at the center of the water phantom
- Cs-137 point source
- Plot the effect on the depth-dose distribution

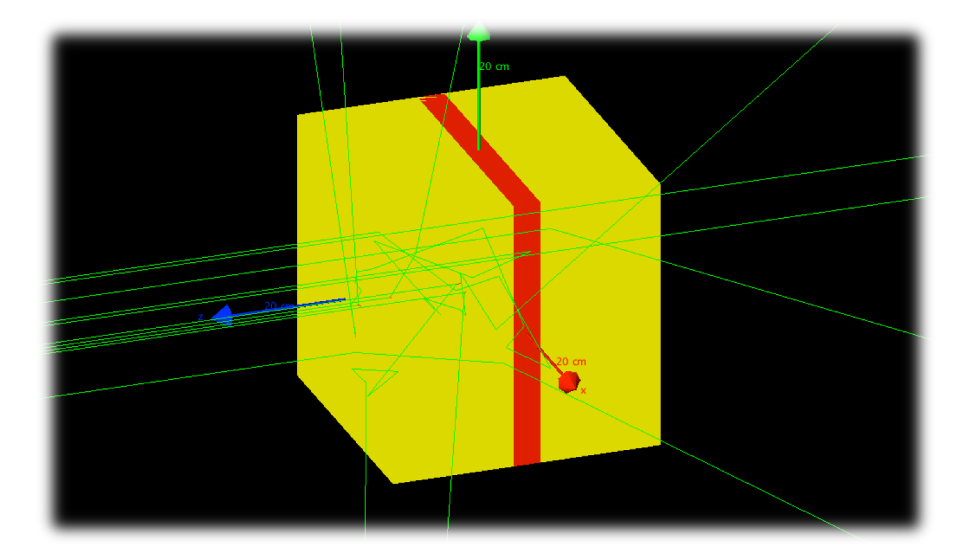

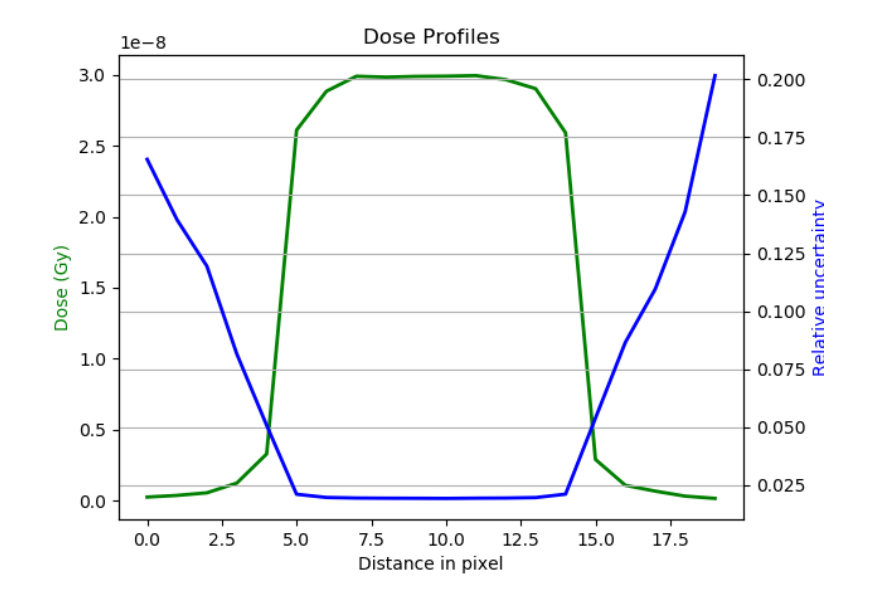

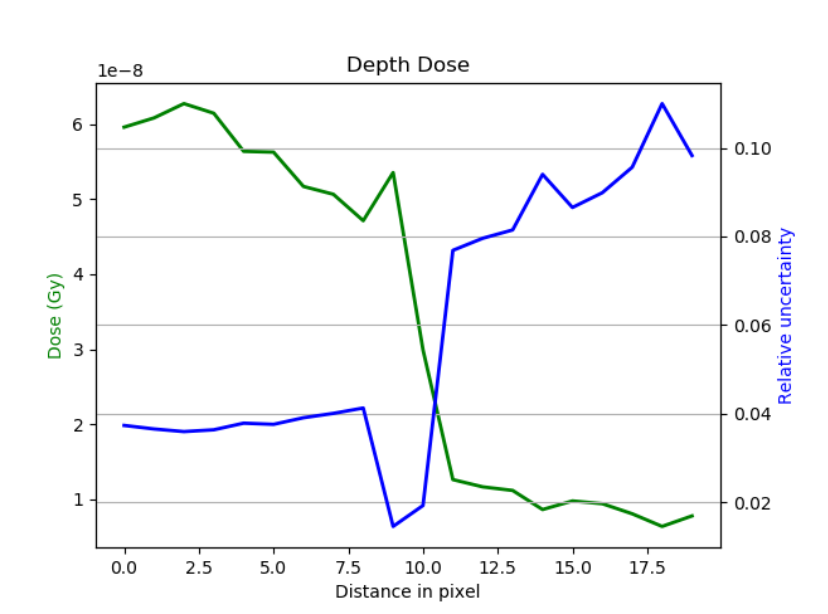

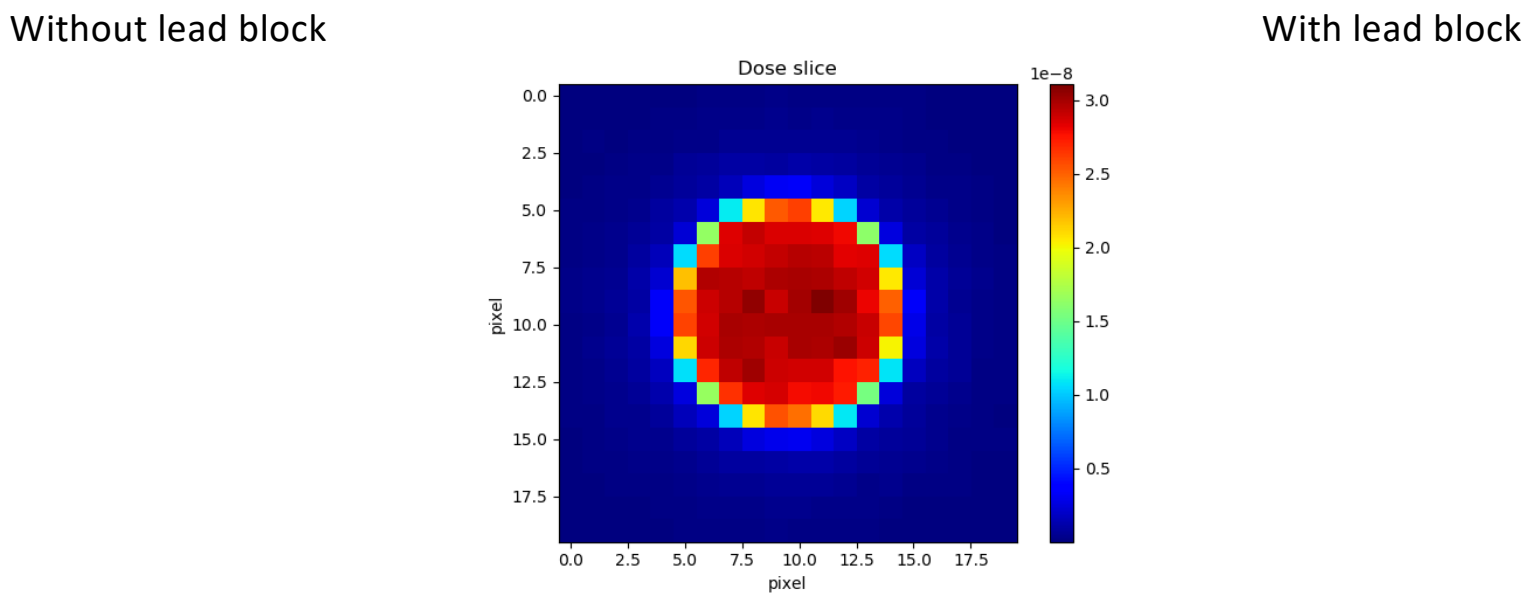

## Exercise 2: Gamma Spectrometry

- Scintillating detector (3" x 3" NaI)
- *EnergySpectrum* actor (spectrum of deposited energy per incident particle) text file with counts per bin
- Point source of  $^{137}Cs$  (istoropic photon source with E = 662 keV)
- (1) Estimate the detection efficiency for the configuration below

(2) Calculate for the same conditions the spectrum for a source in a water cylinder

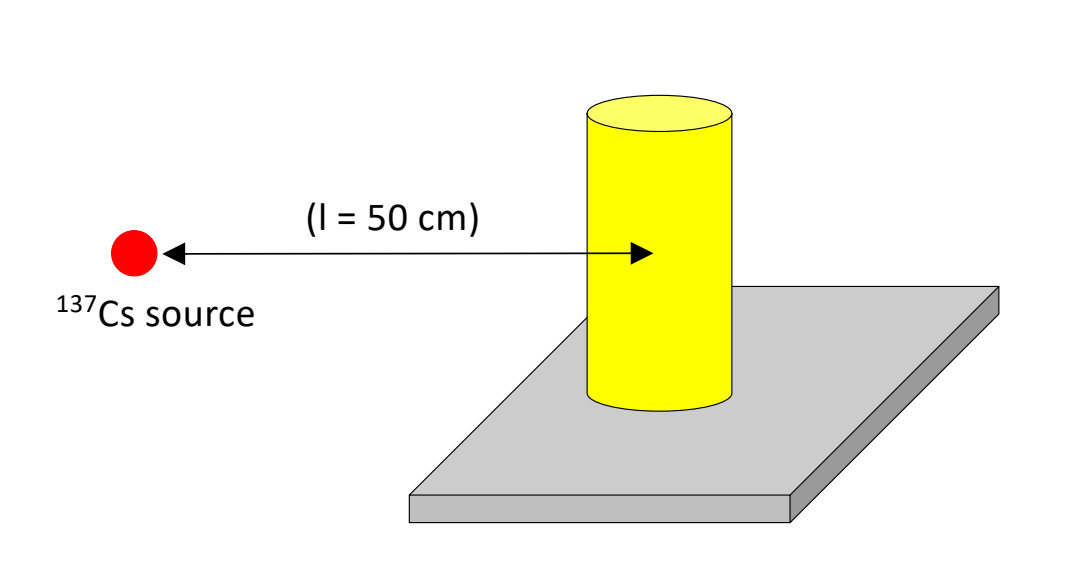

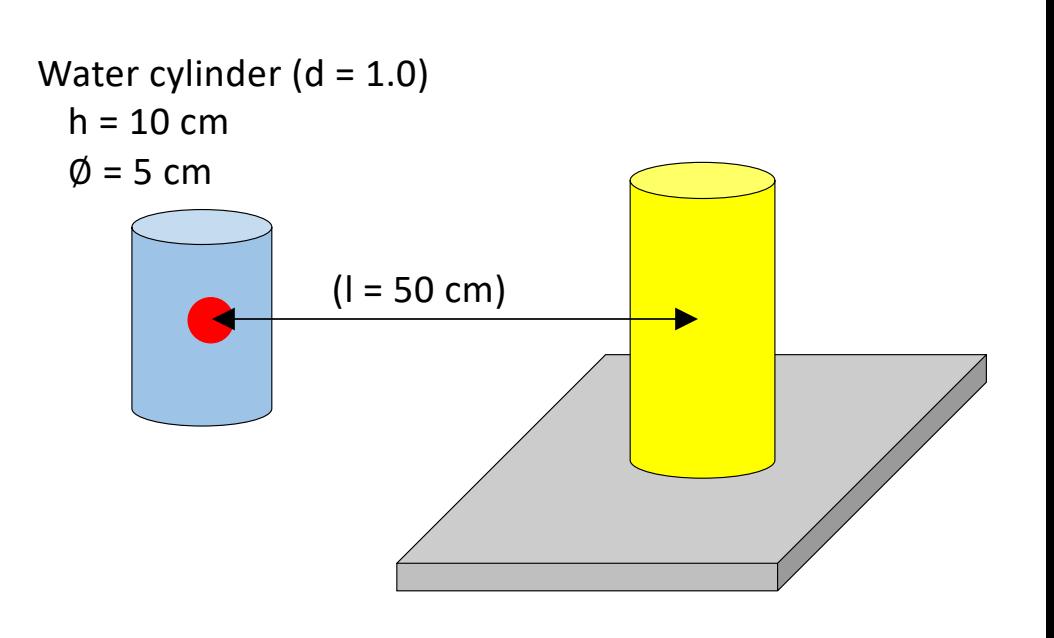

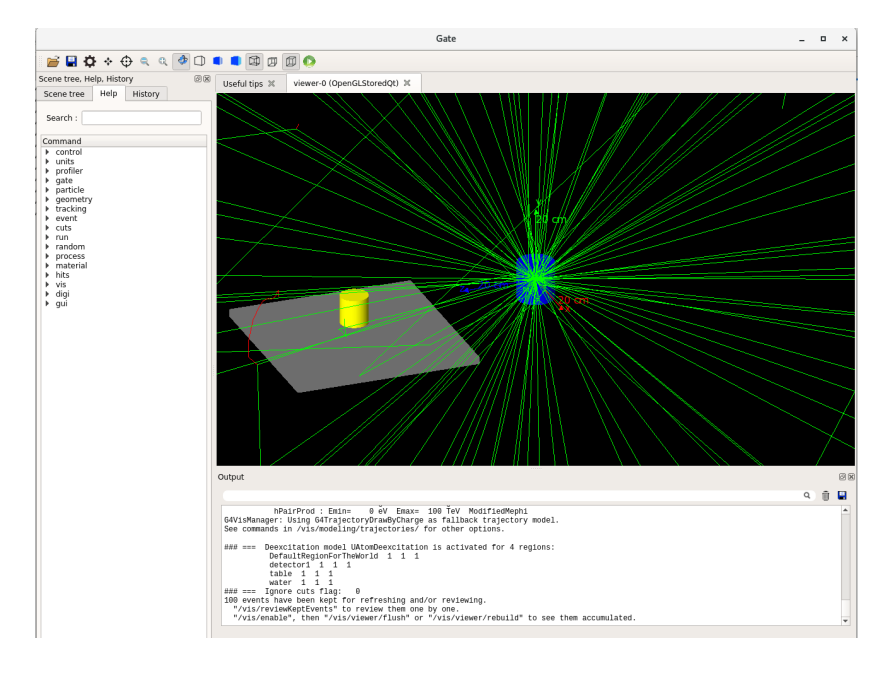

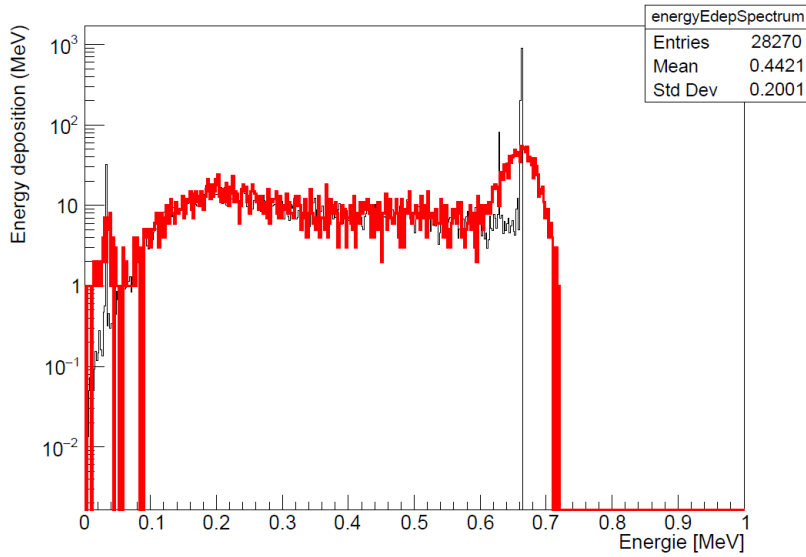

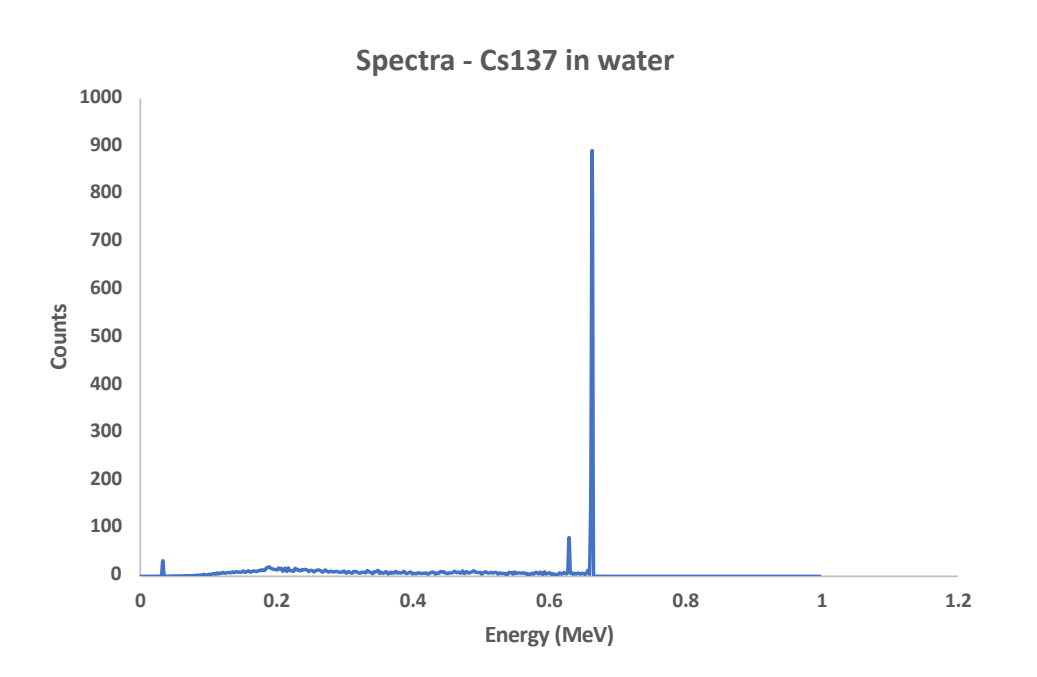

Case 1: Detector efficiency ~ 35% Case 2: Detector efficiency ~ 22%

### **Vielen Dank!**

### Merci!

thank